Документ подписан простой электронной подписью Информация о владельце: ФИО: Смирнов Сергей Николаевич

Должность: врио ректора Дата подписания: 20.06.2024 10:08:24 Уникальный программный ключ: 69e375c64f7e975d4e8830e7b4fcc2ad1bf35f08

Утверждаю: Руководитель ООП: С.М. Дудаков **ПРИКЛАДНОЙ 430 ATEMATIVKY** 2023 года университет

# Рабочая программа дисциплины (с аннотацией) ЦИФРОВАЯ ОБРАБОТКА СИГНАЛОВ

# Направление подготовки 15.03.06 МЕХАТРОНИКА И РОБОТОТЕХНИКА

Профиль подготовки

Интеллектуальное управление в мехатронных и робототехнических системах

Для студентов 3-го курса Форма обучения - очная

Составитель:

Тверь, 2023

### **I. Аннотация**

#### **1. Цели и задачи дисциплины:**

#### Целью освоения дисциплины является:

Приобретение знаний, умений и навыков в области современных методов и средств цифровой обработки сигналов.

#### Задачами освоения дисциплины являются:

Изучение в требуемом объеме соответствующего математического аппарата цифровой обработки сигналов; обучение основам аналитических и численных методов расчета и анализа цифровых преобразователей сигналов; развитие навыков проектирования систем цифровой обработки сигналов на основе аппаратных и программных ресурсов; изучение эффективных алгоритмов цифровой обработки сигналов на современных персональных компьютерах.

### **2. Место дисциплины в структуре образовательной программы**

Данная дисциплина относится к разделу 5 «Дисциплины профиля подготовки» части, формируемой участниками образовательных отношений Блока 1.

#### **Предварительные знания и навыки:**

Основой для освоения дисциплины являются знания, получаемые в рамках дисциплины «Математический анализ», «Численные методы», «Практикум на ЭВМ 1», «Практикум на ЭВМ 2», «Методы программирования», «Дискретная математика», «Алгоритмы и анализ сложности», «Электроника и схемотехника».

### **Дальнейшее использование:**

Полученные в ходе изучения дисциплины знания используются в научноисследовательской работе, учебной и производственной практике, при подготовке выпускной квалификационной работы.

### **3. Объем дисциплины:** 3 зачетных единицы, 108 академических часа, **в том числе:**

**контактная аудиторная работа:** лекции 30 часа, в т. ч. практическая подготовка 0 часа, лабораторные работы 15 часов, в т. ч. практическая подготовка 0 часа;

**контактная внеаудиторная работа:** контроль самостоятельной работы

 $\overline{0}$ , в том числе курсовая работа  $\overline{0}$ ;

 **самостоятельная работа: 63** часа, в том числе контроль 0 часов.

### 4. **Планируемые результаты обучения по дисциплине,**

**соотнесенных с планируемыми результатами освоения образовательной** 

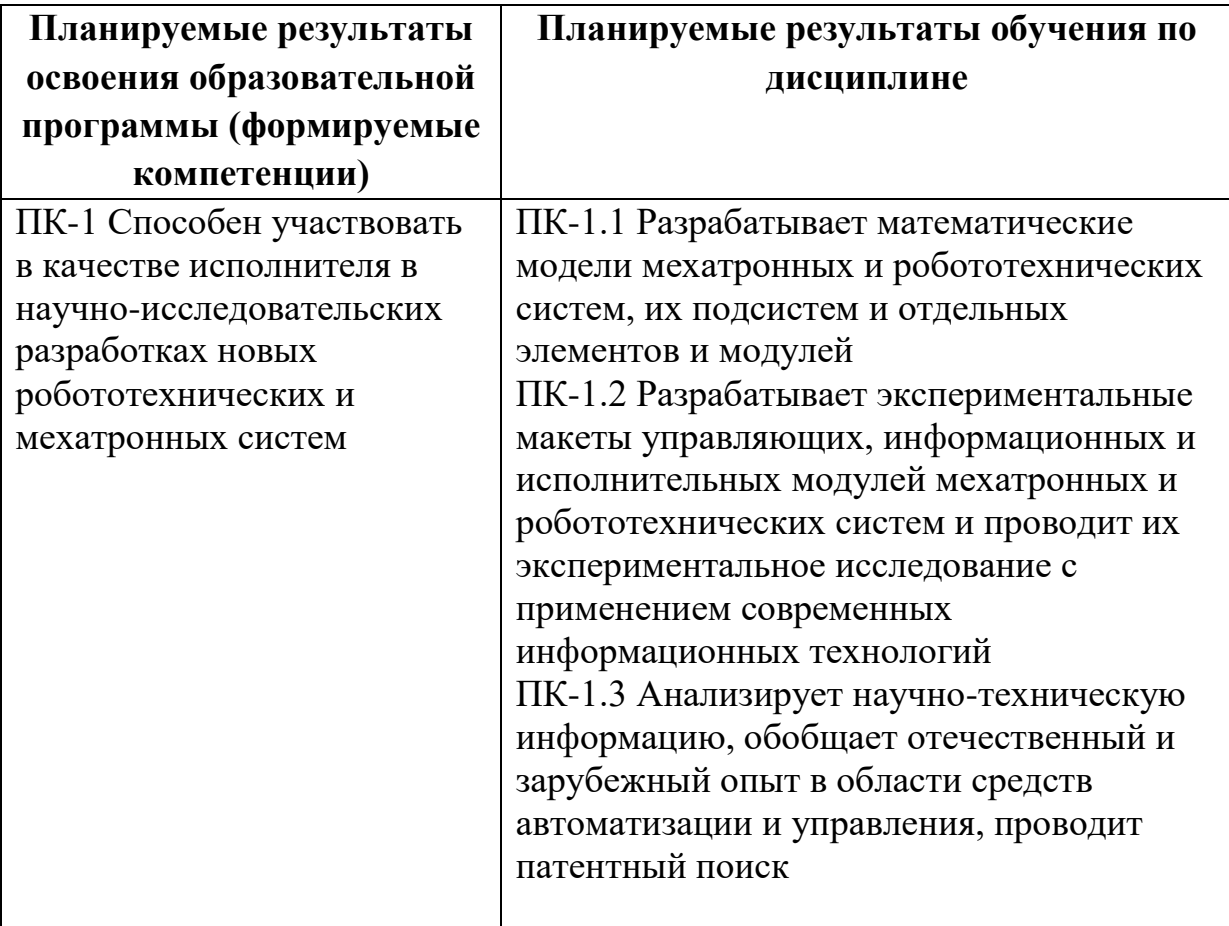

- **5. Форма промежуточной аттестации:** зачет, 5 семестр.
- **6. Язык преподавания** русский**.**

**II. Содержание дисциплины, структурированное по темам (разделам) с указанием отведенного на них количества академических часов и видов учебных занятий**

# **1. Для студентов очной формы обучения**

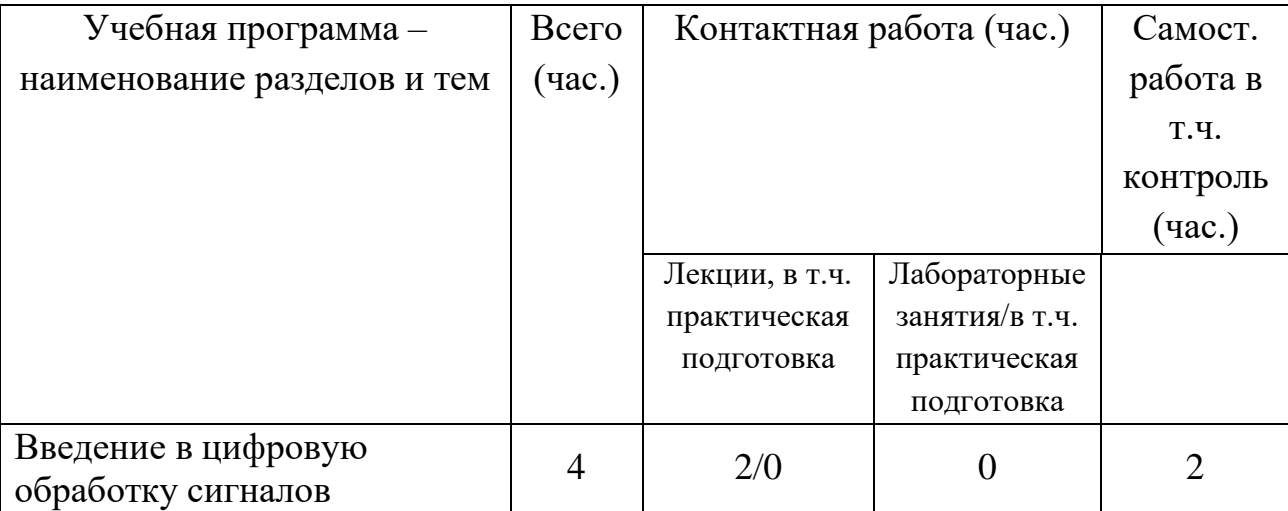

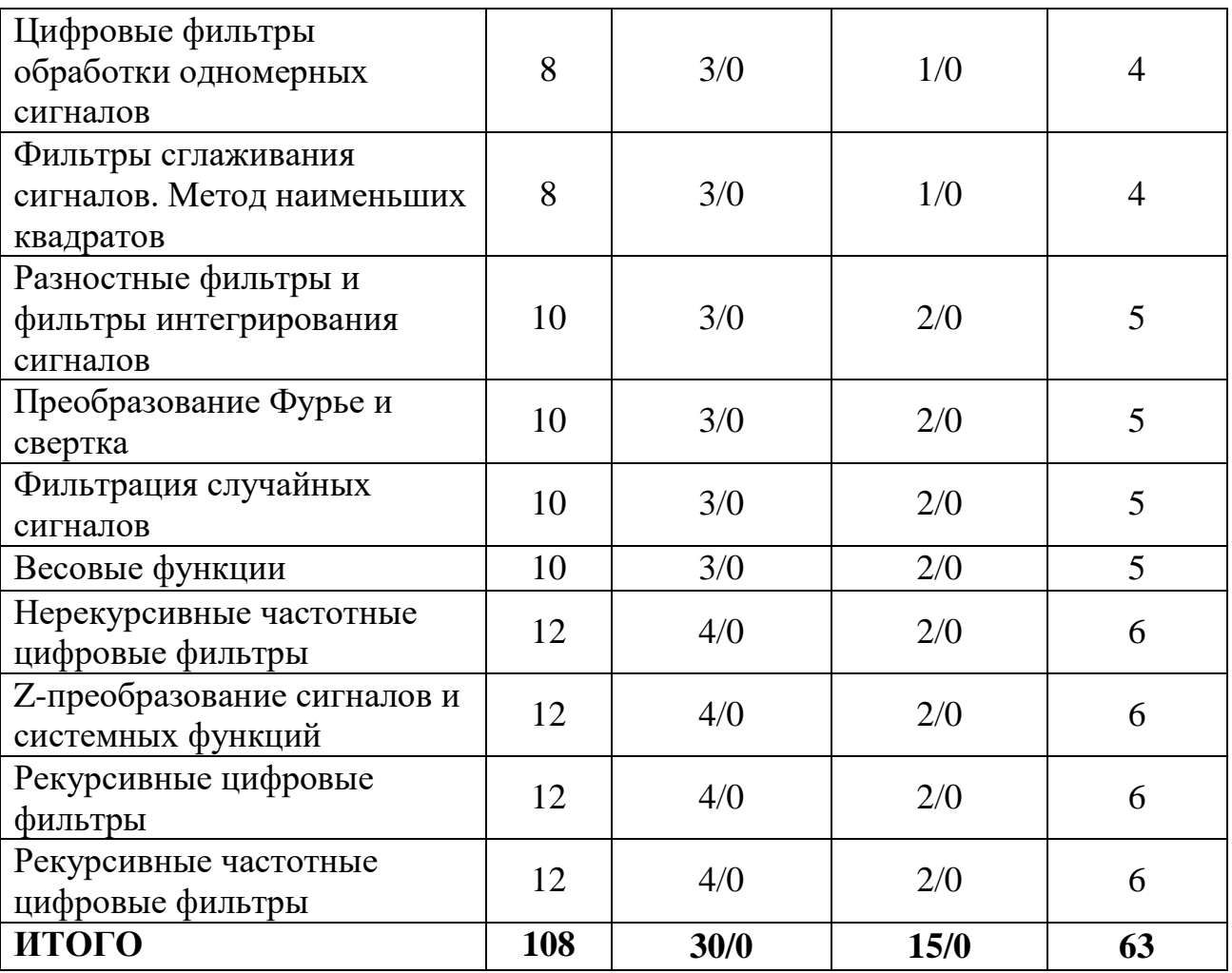

# **III. Образовательные технологии**

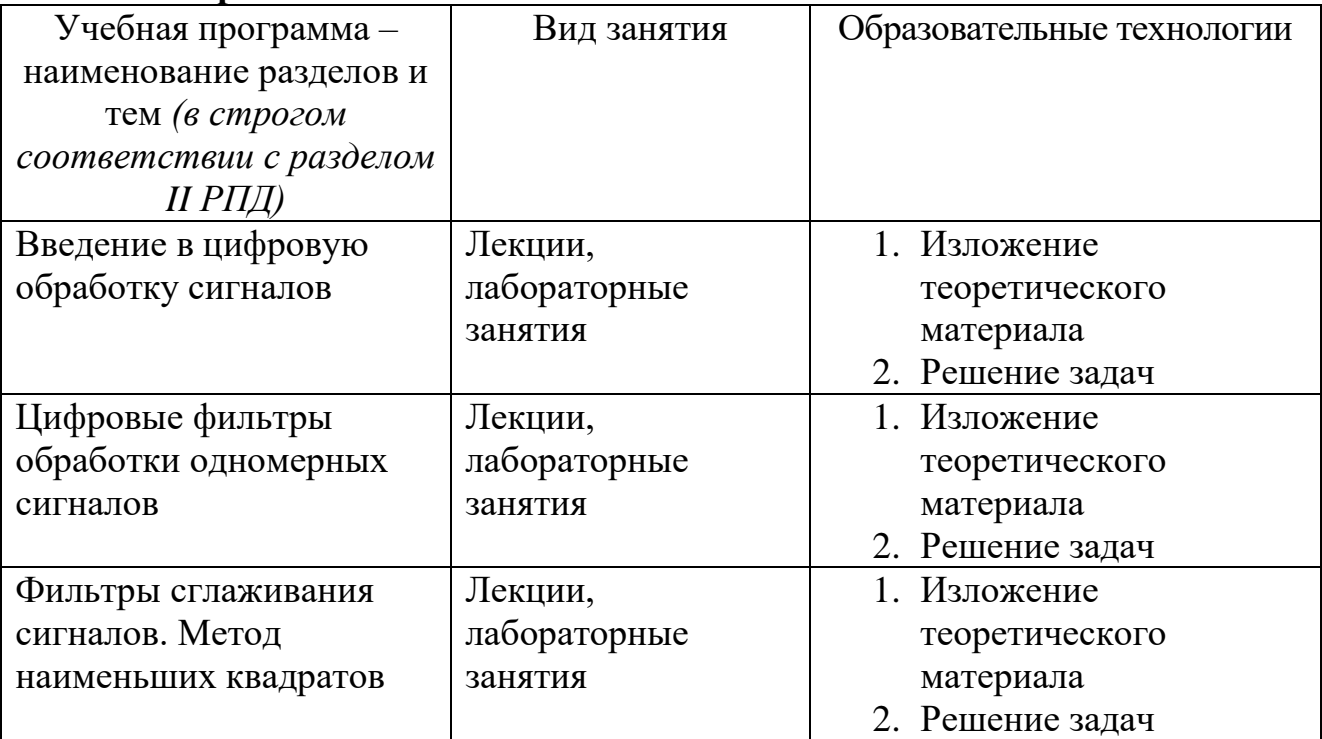

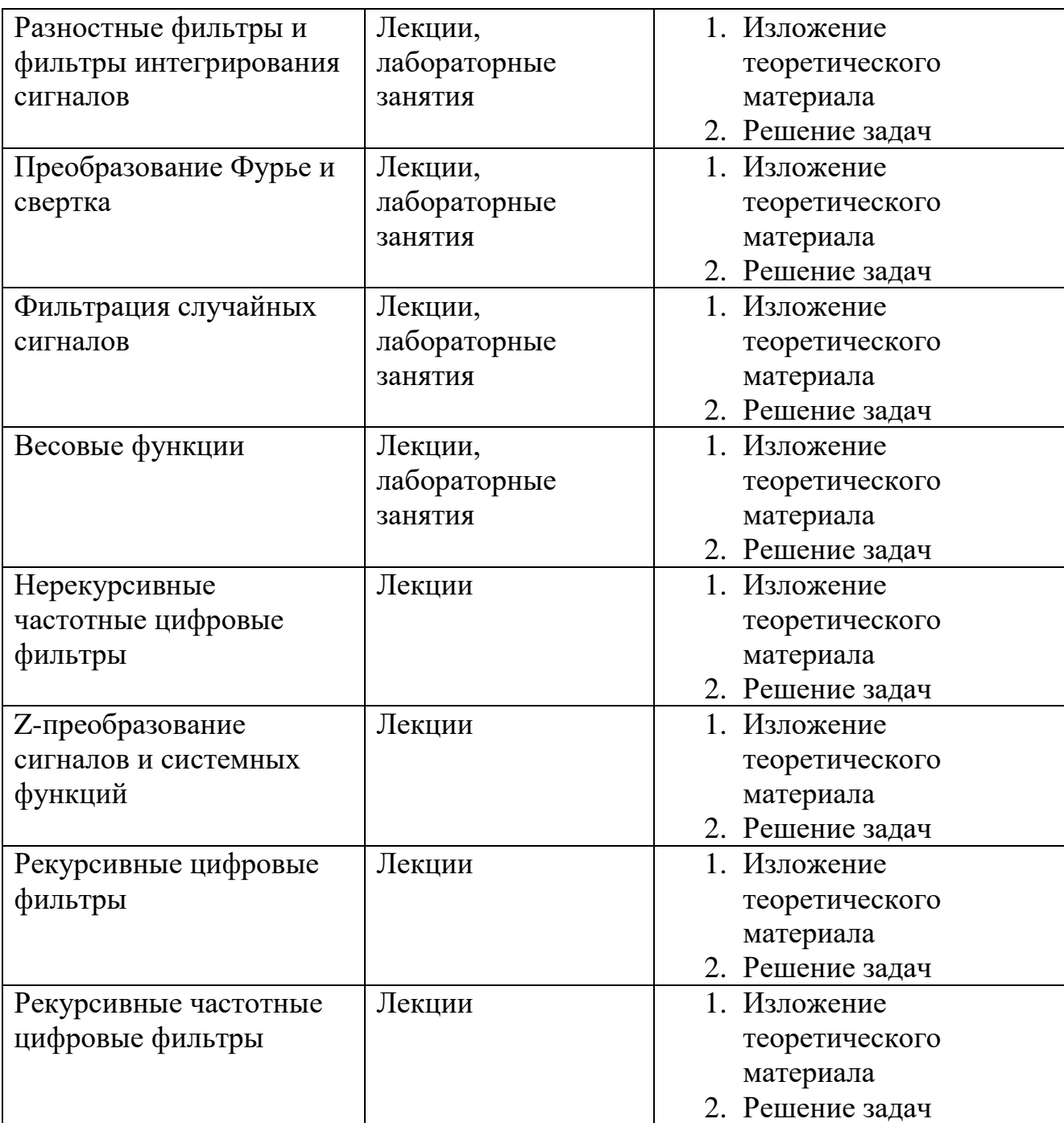

Преподавание учебной дисциплины строится на сочетании лекций, практических занятий и различных форм самостоятельной работы студентов. В процессе освоения дисциплины используются следующие образовательные технологии, способы и методы формирования компетенций: традиционные лекции, лабораторные занятия в диалоговом режиме, выполнение индивидуальных заданий в рамках самостоятельной работы. Дисциплина предусматривает выполнение контрольных работ, письменных домашних заданий.

**IV. Фонд оценочных средств для проведения промежуточной аттестации обучающихся по дисциплине**

**ПК-1 Способен участвовать в качестве исполнителя в научноисследовательских разработках новых робототехнических и мехатронных систем**

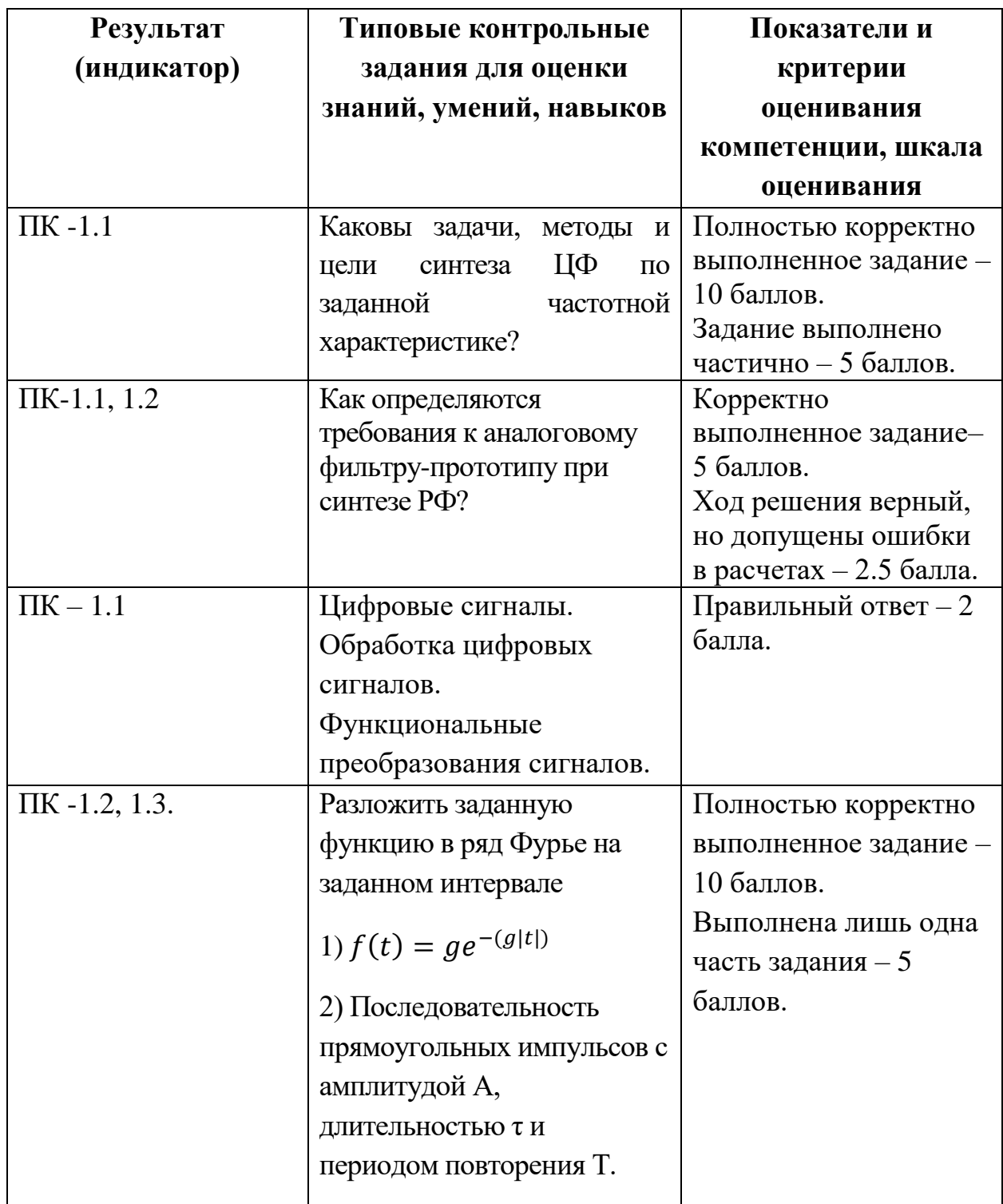

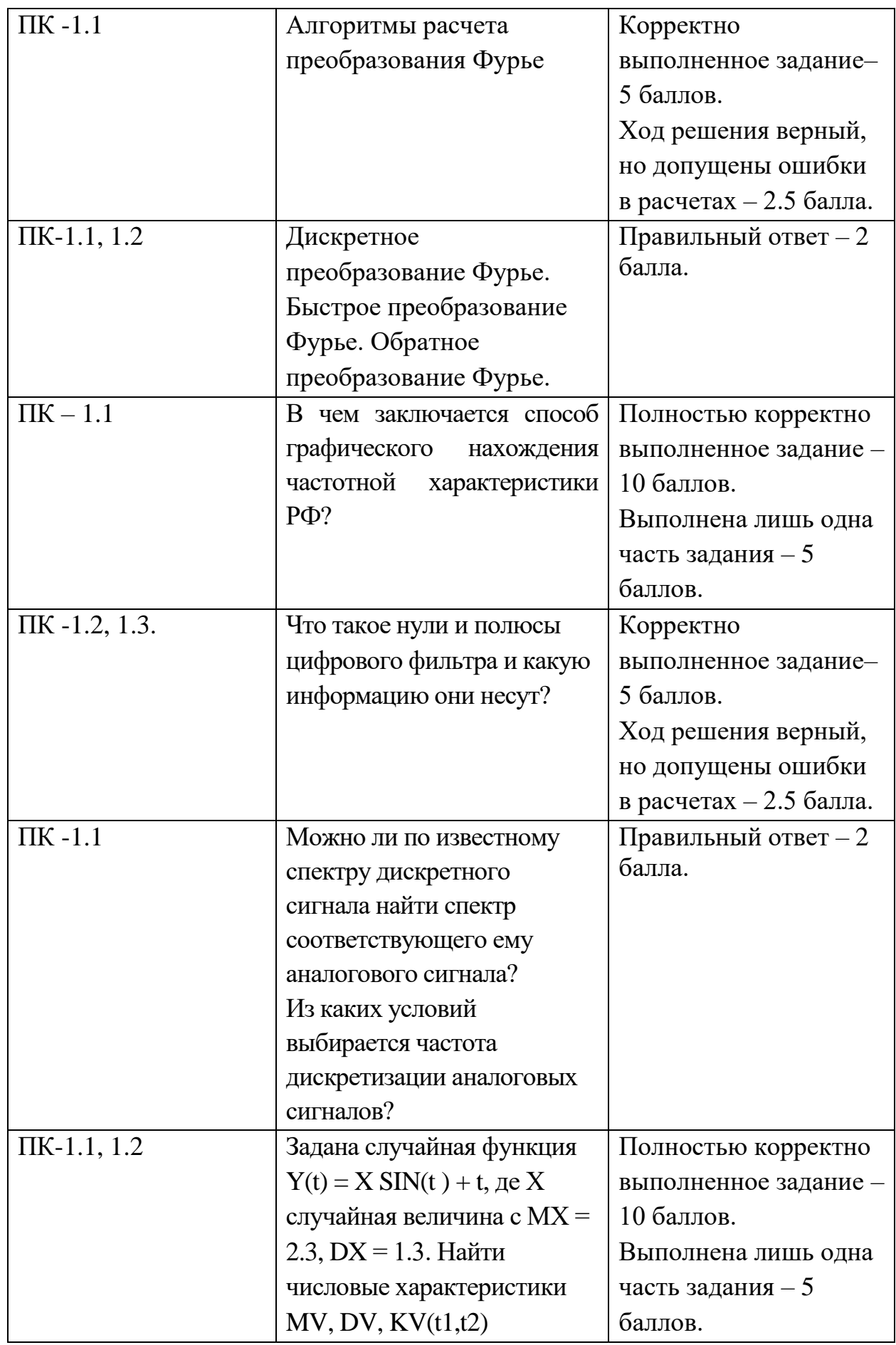

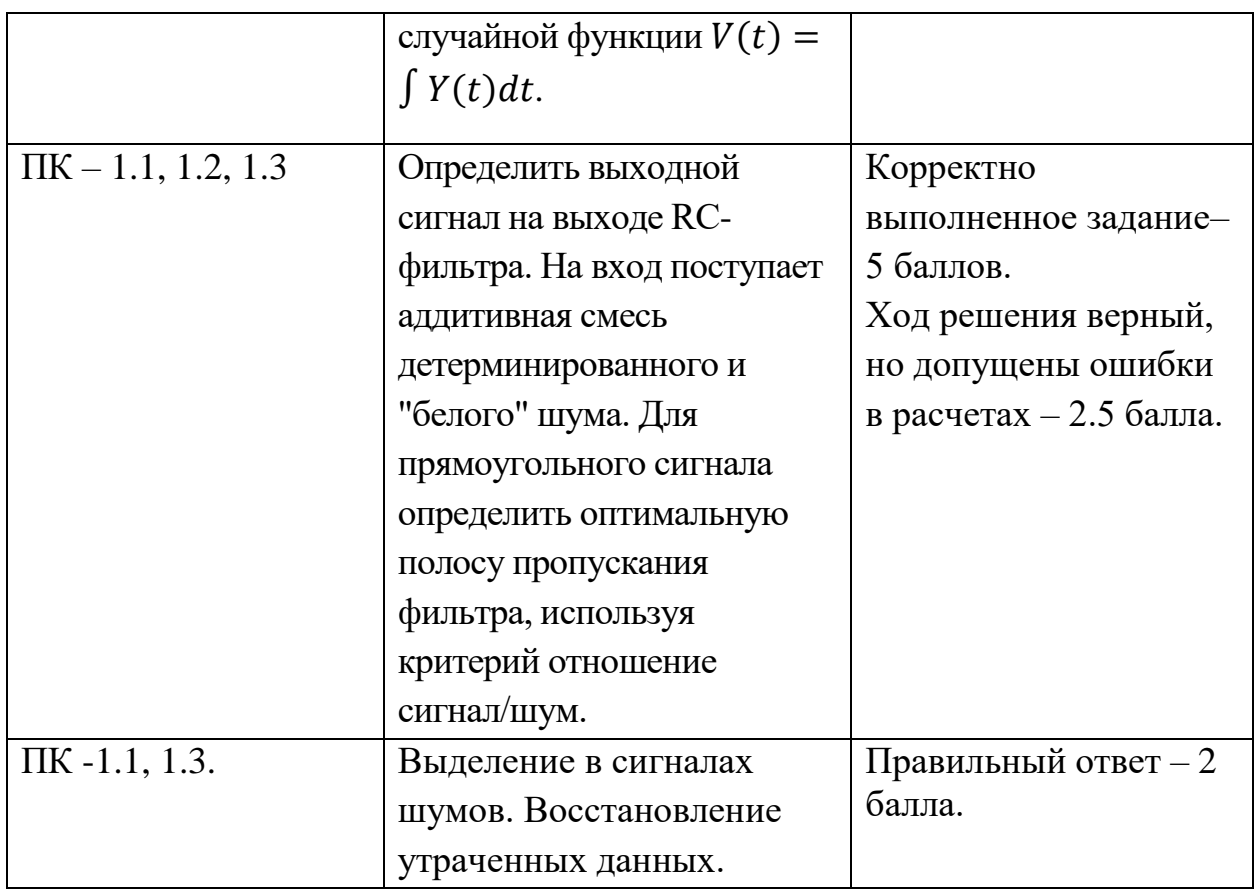

 Важной составляющей данного раздела РПД являются требования к рейтинг-контролю с указанием баллов, распределенных между модулями и видами работы обучающихся.

Максимальная сумма баллов по учебной дисциплине, заканчивающейся зачетом, по итогам семестра составляет 100 баллов (50 баллов - 1-й модуль и 50 баллов - 2-й модуль).

Студенту, набравшему 40 баллов и выше по итогам работы в семестре, в экзаменационной ведомости и зачетной книжке выставляется оценка «зачтено». Студент, набравший до 39 баллов включительно, сдает зачет.

Распределение баллов по модулям устанавливается преподавателем и может корректироваться.

## **V. Перечень основной и дополнительной учебной литературы, необходимой для освоения дисциплины**

а) Основная литература:

1. Умняшкин, С.В. Теоретические основы цифровой обработки и представления сигналов : учебное пособие / С.В. Умняшкин. - 2-е изд., испр. и доп. - М. : Техносфера, 2012. - 368 с. - (Мир цифровой обработки). - ISBN 978- 5-94836-318-9 ; То же [Электронный ресурс]. - Режим доступа : <http://biblioclub.ru/index.php?page=book&id=233733>

2. Гадзиковский В.И. Цифровая обработка сигналов [Электронный

ресурс]/ Гадзиковский В.И.— Электрон. текстовые данные.— М.: СОЛОН-ПРЕСС, 2013.— 766 c.— Режим доступа: http://www.iprbookshop.ru/26929.— ЭБС «IPRbooks»

б) Дополнительная литература

1. Малинкин В.Б. Основы адаптивной цифровой обработки сигналов [Электронный ресурс]: учебное пособие/ Малинкин В.Б.— Электрон. текстовые данные.— Новосибирск: Сибирский государственный университет телекоммуникаций и информатики, 2011.— 266 c.— Режим доступа: http://www.iprbookshop.ru/55487.— ЭБС «IPRbooks»

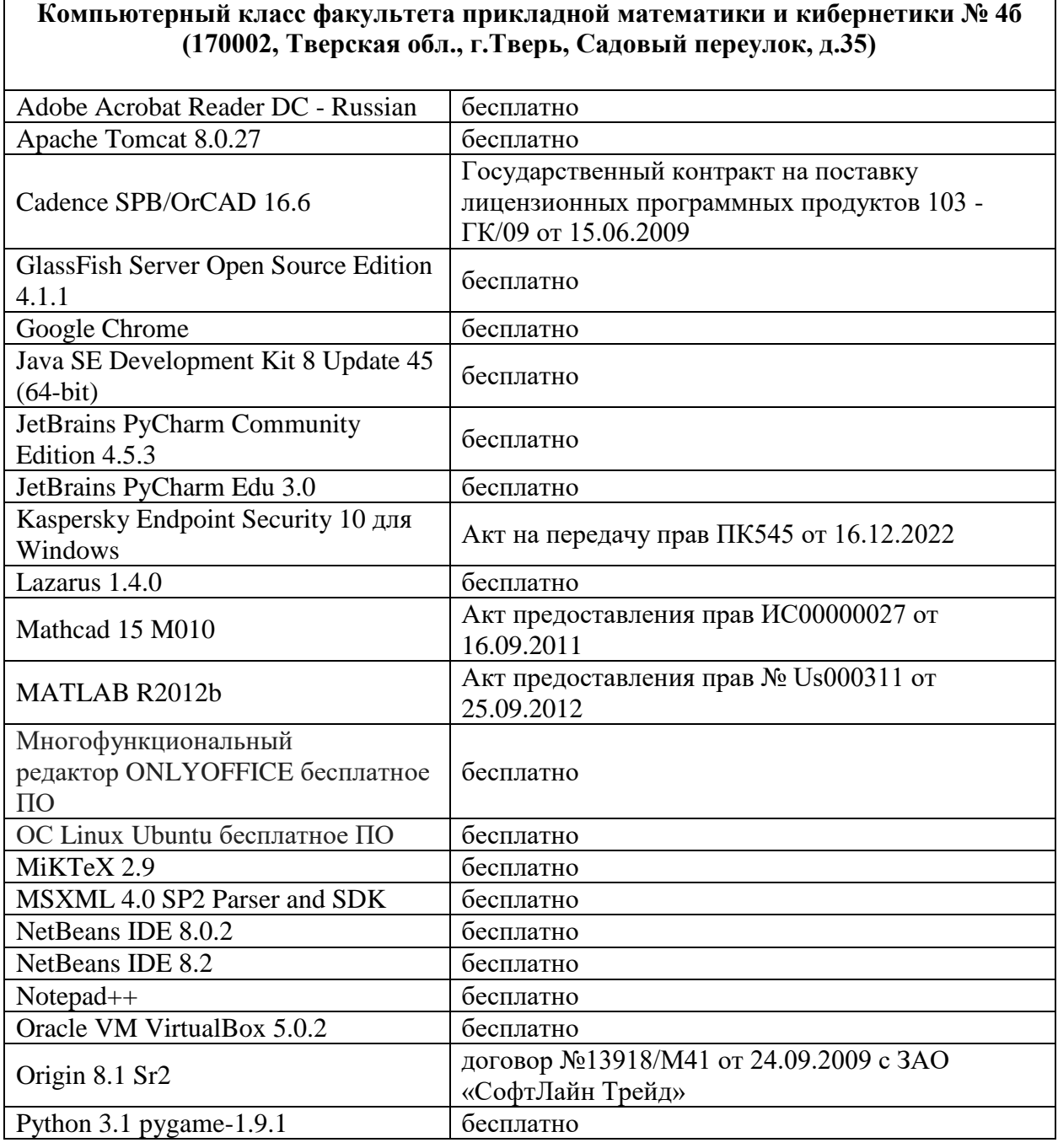

2) Программное обеспечение

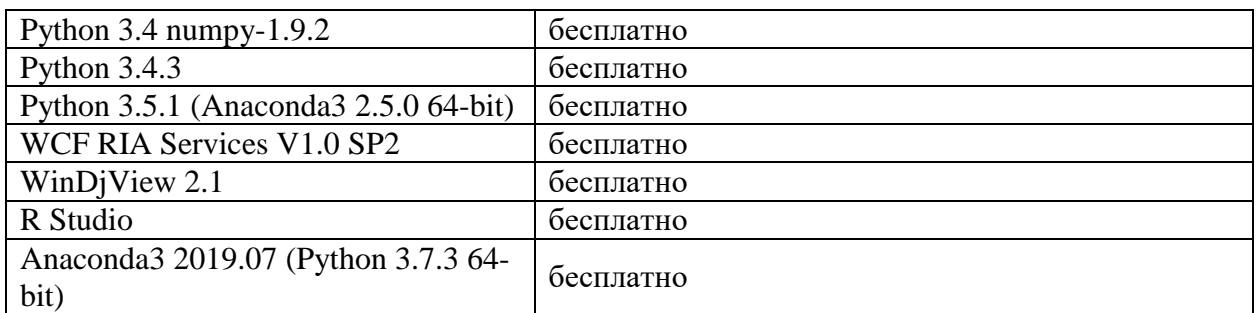

3) Современные профессиональные базы данных и информационные справочные системы

- 1. **ЭБС «ZNANIUM.COM»** [www.znanium.com;](http://www.znanium.com/)
- 2. **ЭБС «Университетская библиотека онлайн»** [https://biblioclub.ru/;](https://biblioclub.ru/)
- 3. **ЭБС «Лань»** [http://e.lanbook.com.](http://e.lanbook.com/)

4) Перечень ресурсов информационно-телекоммуникационной сети «Интернет», необходимых для освоения дисциплины Интернет-университет [http://www.intuit.ru](http://www.intuit.ru/)

#### **VI. Методические указания для обучающихся по освоению дисциплины**

## **1. Типовые задания для практических занятий, домашней работы и рейтингового контроля**

- 1) Разложить заданную функцию в ряд Фурье на заданном интервале
	- a.  $f(t) = ge^{-(g|t|)}$
	- b. Последовательность прямоугольных импульсов с амплитудой А, длительностью τ и периодом повторения Т.
	- c. Последовательность прямоугольных импульсов со скважностью, равной двум (длительность импульсов и промежутков между ними равны).
	- d. Односторонний экспоненциальный импульс.
	- e. Гауссов импульс.
	- f.  $f(t) = e^{-t} \cos(wt)$
- 2) Определить шаг дискретизации функции. Использовать разложение в ряд Фурье.
	- a.  $f(t) = ge^{-(g|t|)}$
	- b. Прямоугольный сигнал амплитудой А и длительностью Т
	- c. Сигнал  $sin(x)/x$ .
- 3) Найти свёртку сигналов
	- a. Двух прямоугольных сигналов.
	- b. Прямоугольного и треугольного сигналов.
	- c. Двух треугольных сигналов.
	- d.  $f(t) = ge^{-(g|t|)}$
	- e. Односторонний экспоненциальный импульс
- 4) Задана случайная функция  $Y(t) = X SN(t) + t$ , де X случайная величина с  $MX = 2.3$ ,  $DX = 1.3$ . Найти числовые характеристики MV, DV, KV(t1.t2) случайной функции  $V(t) = \int Y(t) dt$ .
- 5) На вход интегратора поступает случайная функция ξ(t), математическое ожидание которой m(t)=4t+5, а корреляционная функция K(t1,t2)=cost1\*cost2. Найти характеристики на выходе системы.
- 6) Найти корреляционную функцию
	- a. Двух прямоугольных сигналов.
	- b. Прямоугольного и симметричного треугольного сигналов.
	- c. Двух симметричных треугольных сигналов.
	- d.  $f(t) = ge^{-(g|t|)}$
	- e. Двух несимметричных треугольных сигналов.
	- f. Односторонний экспоненциальный импульс.
	- g. Двусторонний экспоненциальный импульс
- 7) Определить выходной сигнал на выходе RC-фильтра. На вход поступает аддитивная смесь детерминированного и "белого" шума. Для прямоугольного сигнала определить оптимальную полосу пропускания фильтра, используя критерий отношение сигнал/шум.
- 8) Найти спектральные функции и построить амплитудные спектры следующих функций

a. 
$$
f(t) = \begin{cases} 2 \text{ при } t \in [0,2], \\ 0 \text{ при } t \notin [0,2]. \end{cases}
$$
  
b. 
$$
f(t) = \begin{cases} 1 + t \text{ при } t \in [-1,1], \\ 1 - t \text{ при } t \in [0,1], \\ 0 \text{ при } |t| > 0. \end{cases}
$$

#### **2. Правила прохождения промежуточной аттестации**

Для успешной сдачи зачета студент должен:

- Успешно сдать промежуточный контроль, представляющий собой две контрольные работы по тематике упражнений, перечисленных выше.
- Ответить на устные вопросы и решить ряд письменных упражнений (в ходе зачета) по тематике учебной программы.

#### **3. Примерный список вопросов на зачет**

- Какие преобразования имеют место при цифровой обработке сигналов?
- Что такое дискретный сигнал и дискретная последовательность?
- Какова природа размножения спектров при дискретизации сигналов по времени?
- В чем заключаются взаимосвязь и отличие спектров дискретного и аналогового сигналов?
- Как по известному спектру аналогового сигнала определить спектр соответствующего ему дискретного сигнала?
- В чем заключается явление наложения спектров при дискретизации сигналов?
- Можно ли по известному спектру дискретного сигнала найти спектр соответствующего ему аналогового сигнала?
- Из каких условий выбирается частота дискретизации аналоговых сигналов?
- Какова математическая модель квантования сигнала по уровню?
- Как определяется погрешность квантования дискретного квантованного сигнала?
- Как осуществляется цифровое кодирование сигнала?
- Как определяется погрешность квантования цифрового сигнала?
- Из каких условий выбирается необходимая разрядность АЦП?
- Как определяется автокорреляционная функция и спектральная плотность шума квантования АЦП?
- При каком условии цифровой и дискретный сигналы математически адекватны?
- В соответствии с каким алгоритмом и как осуществляется обработка сигнала рекурсивным и нерекурсивным фильтрами?
- Что понимается под импульсной характеристикой дискретной системы?
- Какие фильтры называются фильтрами БИХ и КИХ-типа?
- Что является коэффициентами нерекурсивных фильтров?
- Какое преобразование применяют для описания дискретных сигналов и систем на комплексной плоскости и почему?
- Какова связь между Z-преобразованием и преобразованием Фурье?
- Как определяются передаточная функция и частотная характеристика дискретной системы?
- Какова связь между передаточной функцией, частотной и импульсной характеристиками дискретной системы?
- Каковы особенности частотных характеристик дискретных систем?
- Как изменяется частотная характеристика дискретной системы при изменении частоты дискретизации?
- Как находится передаточная функция РФ по его разностному уравнению?
- Что такое нули и полюсы цифрового фильтра и какую информацию они несут?
- Какой вид имеет нуль–полюсная форма передаточной функции РФ и каково ее практическое значение?
- В чем заключается способ графического нахождения частотной характеристики РФ?
- Каковы условия физической реализуемости и устойчивости РФ?
- Каковы основные формы реализации РФ и их математические описания?
- Каковы структуры и математические описания прямой и канонической форм реализации рекурсивных звеньев второго порядка?
- Как осуществляется обработка сигнала рекурсивным звеном второго порядка?
- Какова структура НФ на основе ДВС?
- Каково условие линейности фазочастотной характеристики НФ?
- Как аналитически найти отклик РФ на заданное входное воздействие?
- Как аналитически найти отклик НФ на заданное входное воздействие?
- Каков требуемый объем вычислений и памяти для РФ и НФ?
- Каковы сравнительные преимущества РФ и НФ?
- Каковы задачи, методы и цели синтеза ЦФ по заданной частотной характеристике?
- В чем заключается метод синтеза РФ по аналоговому прототипу?
- Какова взаимосвязь между частотами аналогового и цифрового фильтров при билинейном преобразовании?
- В чем преимущества применения обобщенных преобразований при синтезе РФ заданного типа (ФВЧ, ППФ, ПЗФ)?
- Как определяются требования к аналоговому фильтру-прототипу при синтезе РФ?
- Из каких условий выбирается вид аппроксимирующей функции?
- Как находятся нули, полюсы и коэффициенты РФ?

**4. Методические рекомендации по организации самостоятельной работы**

Организуя свою учебную работу, студенты должны, во-первых, выявить рекомендуемый режим и характер учебной работы по изучению теоретического курса, практическому применению изученного материала, по выполнению заданий для самостоятельной работы, по использованию информационных технологий и т.д. Во-вторых, ознакомиться с указанным в методическом материале по дисциплине перечнем учебно-методических изданий, рекомендуемых студентам для подготовки к занятиям и выполнения самостоятельной работы, а также с методическими материалами на бумажных и/или электронных носителях, выпущенных кафедрой своими силами и предоставляемые студентам во время занятий.

Самостоятельная работа студентов, предусмотренная учебным планом, должна соответствовать более глубокому усвоению изучаемого курса,

формировать навыки исследовательской работы и ориентировать студентов на умение применять теоретические знания на практике.

*1. Работа с учебными пособиями.*

Для полноценного усвоения курса студент должен, прежде всего, овладеть основными понятиями этой дисциплины. Необходимо усвоить определения и понятия, уметь приводить их точные формулировки, приводить примеры объектов, удовлетворяющих этому определению. Кроме того, необходимо знать круг фактов, связанных с данным понятием. Требуется также знать связи между понятиями, уметь устанавливать соотношения между классами объектов, описываемых различными понятиями.

*2. Самостоятельное изучение тем.* 

Самостоятельная работа студента является важным видом деятельности, позволяющим хорошо усвоить изучаемый предмет и одним из условий достижения необходимого качества подготовки и профессиональной переподготовки специалистов. Она предполагает самостоятельное изучение студентом рекомендованной учебно-методической литературы, различных справочных материалов, написание рефератов, выступление с докладом, подготовку к лекционным и практическим занятиям, подготовку к зачёту и экзамену.

*3. Подготовка к практическим занятиям.* 

При подготовке к практическим занятиям студентам рекомендуется следовать методическим рекомендациям по работе с учебными пособиями, приведенным выше.

*4. Составление конспектов.*

В конспекте отражены основные понятия темы. Для наглядности и удобства запоминания используются схемы и таблицы.

*5. Подготовка к зачету / экзамену.* 

При подготовке к зачету / экзамену студенты должны использовать как самостоятельно подготовленные конспекты, так и материалы, полученные в ходе лекций. Для получения зачета по дисциплине необходимо набрать минимум 50 баллов в течение семестра (минимальная оценка – удовлетворительно), в противном случае зачет считается не сданным. Экзамен студенты могут сдавать в виде теста, письменной контрольной работы или устного ответа по вопросам, представленным в данной программе. Для получения положительной оценки на экзамене необходимо продемонстрировать знания, не ниже базового (минимального) уровня. Процедура оценивания знаний, умений, владений (умений применять) и (или) опыта деятельности обучающихся по дисциплине производится в рамках балльно-рейтинговой системы, включая рубежную и текущую аттестации. Согласно подходам балльно-рейтинговой системы в рамках оценки знаний, умений, владений (умений применять) и (или) опыта деятельности дисциплины установлены следующие аспекты.

Содержание учебной дисциплины в рамках одного семестра делится на два модуля (периода обучения). По окончании модуля (периода обучения) осуществляется рейтинговый контроль успеваемости знаний студентов.

Сроки проведения рейтингового контроля:

осенний семестр – I рейтинговый контроль успеваемости проводится на 8-9 учебной неделе по графику учебного процесса, II рейтинговый контроль успеваемости – две последние недели фактического завершения семестра по графику учебного процесса;

весенний семестр – I рейтинговый контроль успеваемости проводится на 31- 32 учебной неделе по графику учебного процесса, II рейтинговый контроль успеваемости – две последние недели фактического завершения семестра по графику учебного процесса.

Максимальное количество баллов, которое может быть получено в результате освоения дисциплины, составляет 100 баллов. Для дисциплин, заканчивающихся экзаменом, 60 баллов отводится на текущий контроль (например, по 30 баллов на каждый модуль) и 40 баллов на промежуточную аттестацию. Для дисциплин, заканчивающихся зачетом, общее количество баллов делится между первым и вторым модулями (например, по 50 баллов на каждый модуль).

Максимальная сумма рейтинговых баллов по учебной дисциплине, заканчивающейся экзаменом, по итогам промежуточной аттестации составляет 40 баллов.

Студент, набравший от 20 до 49 баллов включительно, сдает экзамен. Студенту, набравшему менее 20 баллов, в экзаменационной ведомости ставится оценка «неудовлетворительно». Применяется следующая шкала перевода баллов в оценки: от 50 до 69 – удовлетворительно, от 70 до 84 – хорошо, от 85 и выше – отлично.

#### **VII. Материально-техническое обеспечение**

Для аудиторной работы

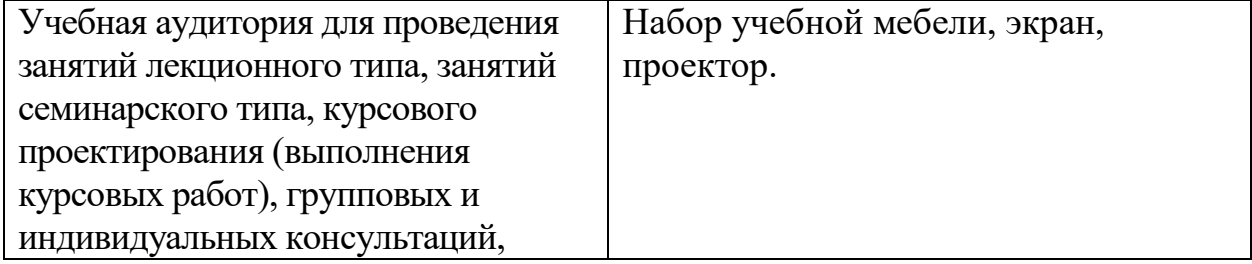

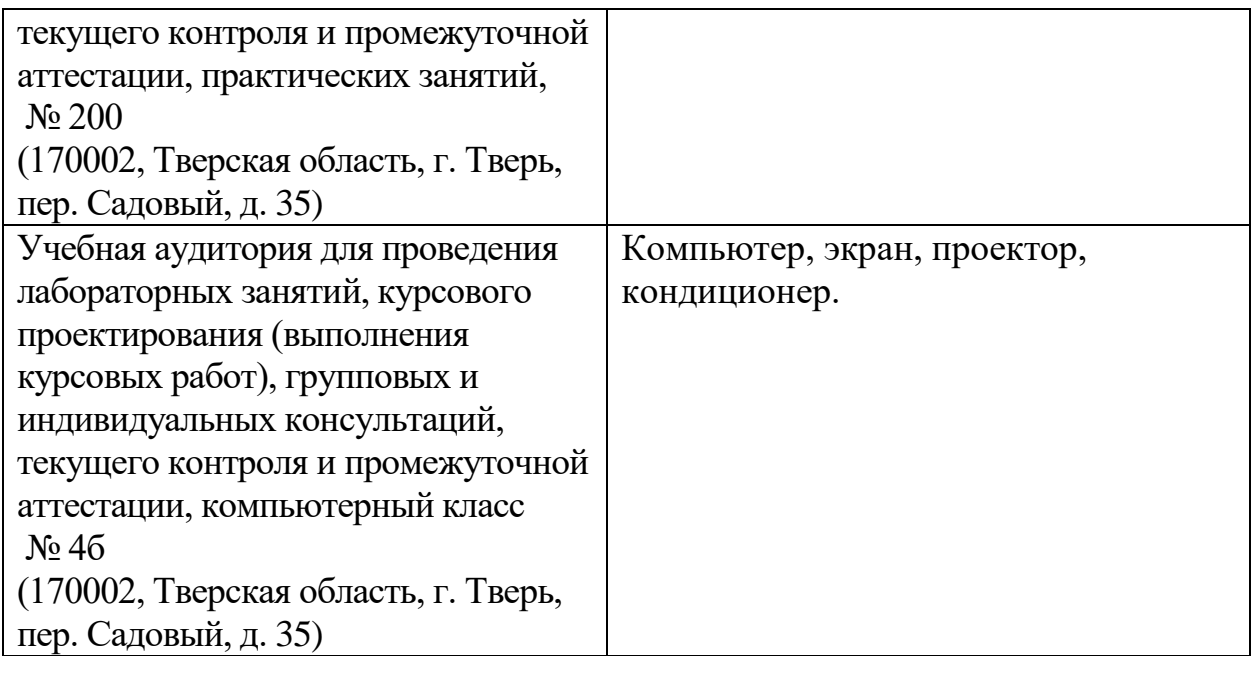

Для самостоятельной работы

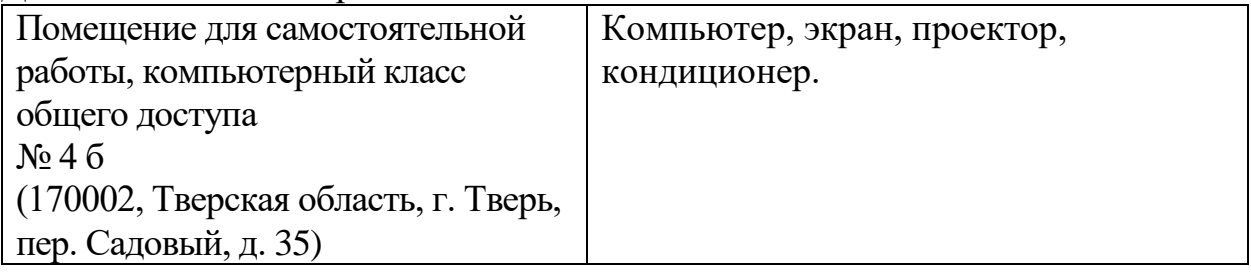

# **VIII. Сведения об обновлении рабочей программы дисциплины**

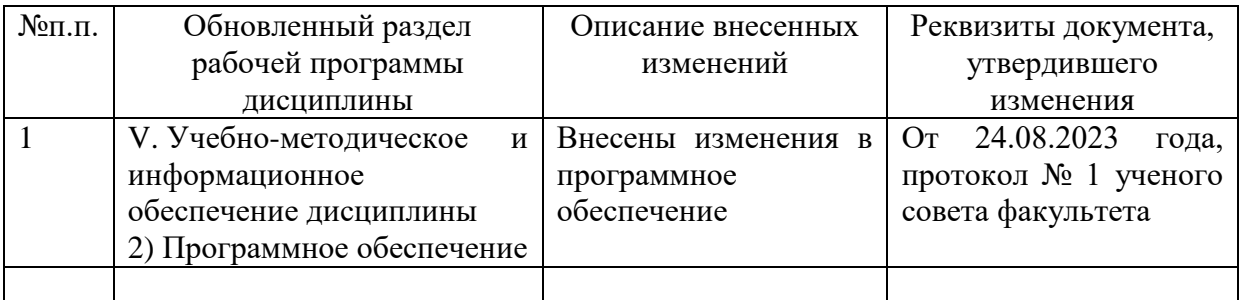